# **Commandes par SMS**

# Manuel d'utilisation

# **Introduction**

Le présent manuel explique comment envoyer une commande ou une requête par SMS à la centrale I-ON. La fonction est disponible sur toutes les centrales I-ON équipées d'un transmetteur GSM référence I-GSM02 à l'exception de l'I-ON16.

Vous pouvez envoyer des messages de commande par SMS afin de mettre en marche/arrêt le système, activer/désactiver les sorties, isoler/réactiver des zones ou envoyer une requête sur l'état du système.

Lorsque la centrale reçoit une commande, elle envoie une réponse séparée pour confirmer la réception de la commande et indiquer si cette dernière a bien été prise en compte. En cas de commande d'interrogation, la centrale renvoie l'état du système (marche, arrêt, MES partielle ou alarme) sans modifier l'état.

Ce guide explique les commandes disponibles, le format de message requis et le format du message d'acquittement.

**Remarque :** avant de commencer, assurez-vous de connaître le numéro de téléphone de la carte SIM de la centrale. Vous devez envoyer tous les messages de commande par SMS à ce numéro.

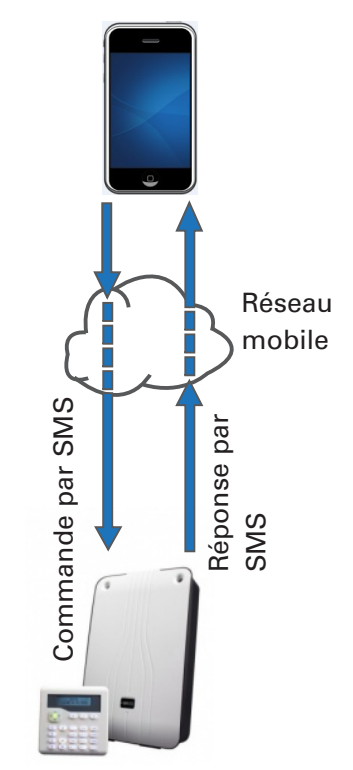

Figure 1. Messagerie de commande par SMS

### **Remarque importante relative à la transmission des messages SMS**

En raison de la nature des réseaux de téléphonie mobile, la transmission des messages SMS peut nécessiter un peu de temps et arriver dans un ordre différent de l'ordre d'envoi. Il est également possible que l'opérateur mobile perde tout simplement un message. Attendez toujours le message d'acquittement, en particulier avant d'envoyer un autre message.

### **Remarque à l'attention des installateurs**

Pour de plus amples informations sur la configuration de la centrale pour les commandes par SMS, consultez le Menu Installateur, Transmissions, Contrôle SMS.

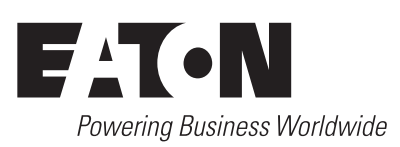

# **Format de message SMS**

Utilisez le format suivant pour le message SMS :

#### **<code> <commande> <paramètre>**

Chaque élément est décrit dans les sections suivantes. Un espace est nécessaire après <code> et <commande>. La casse n'a pas d'importance (majuscule ou minuscule).

Voici un exemple de commande : 1234 MES Stock 1, pour mettre en service la partition « Stock 1 » à l'aide du code utilisateur 1234. D'autres exemples sont fournis plus loin dans ce guide.

### **<code>**

Le <code> est votre code utilisateur à 4 ou 6 chiffres (le même que celui utilisé sur un clavier). La centrale peut agir uniquement sur les partielles, partitions, zones ou sorties que vous êtes autorisé à modifier.

### **<commande>**

Il doit s'agir de l'une des commandes suivantes :

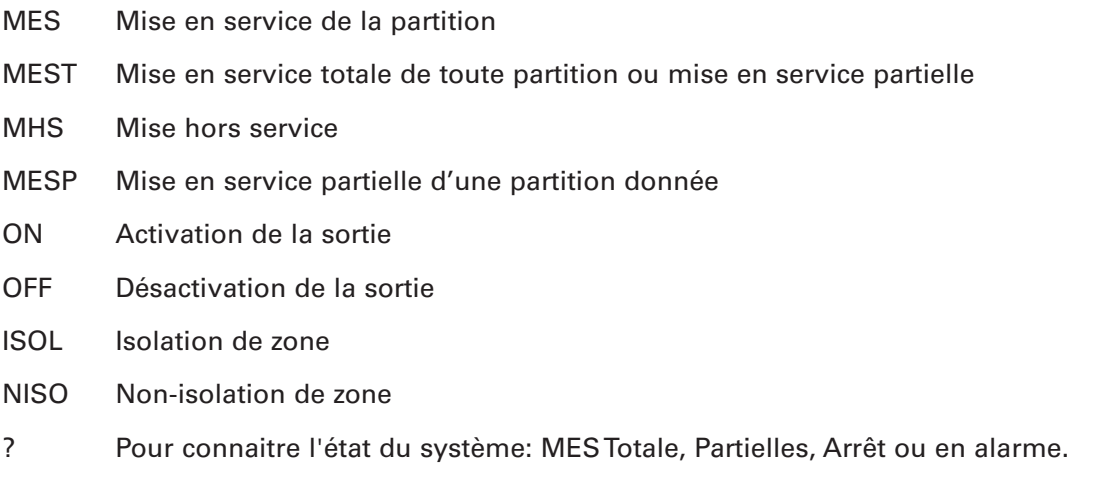

### **<paramètre>**

**Remarque :** non nécessaire si vous souhaitez simplement mettre en marche ou à l'arrêt l'ensemble du système (auquel vous avez accès). Sans quoi, <paramètre> doit avoir l'une des valeurs suivantes :

- <zone> Nom ou numéro de zone. Utilisable uniquement avec les commandes « ISOL » et « NISO ».
- <partition> Nom ou numéro de partition pour les systèmes partitionnés uniquement. Utilisable uniquement avec les commandes « MES », « MHS », « MESP »et « ? ».
- <MES Partielle> Nom ou lettre (A,B, C ou D) de mise en service partielle pour les systèmes partiels uniquement. Utilisable uniquement avec la commande « MES » (les commandes « MHS » et « ? », par exemple, ne peuvent l'utiliser).
- <sortie> Nom ou numéro de sortie programmée en Utilisateur. Utilisable uniquement avec les commandes « ON » et « OFF ». Le format de <sortie> doit avoir l'une des valeurs suivantes :
	- n Pour répondre à une sortie de la centrale, où n est le numéro de la sortie embarquée.
	- Rn Pour répondre à une sortie radio I-ON40, où n est le numéro de la sortie radio.
	- Pn Pour répondre à une sortie trans. ext., où n est le numéro de la sortie trans. ext.
	- abbcc Pour répondre à une sortie sur un bus ext., où :

a = numéro du bus (toujours 1 pour un clavier I-ON40)

- bb = adresse de l'extension
- cc = numéro de sortie sur le bus ext.

# **Exemples**

## **Mise en service et hors service**

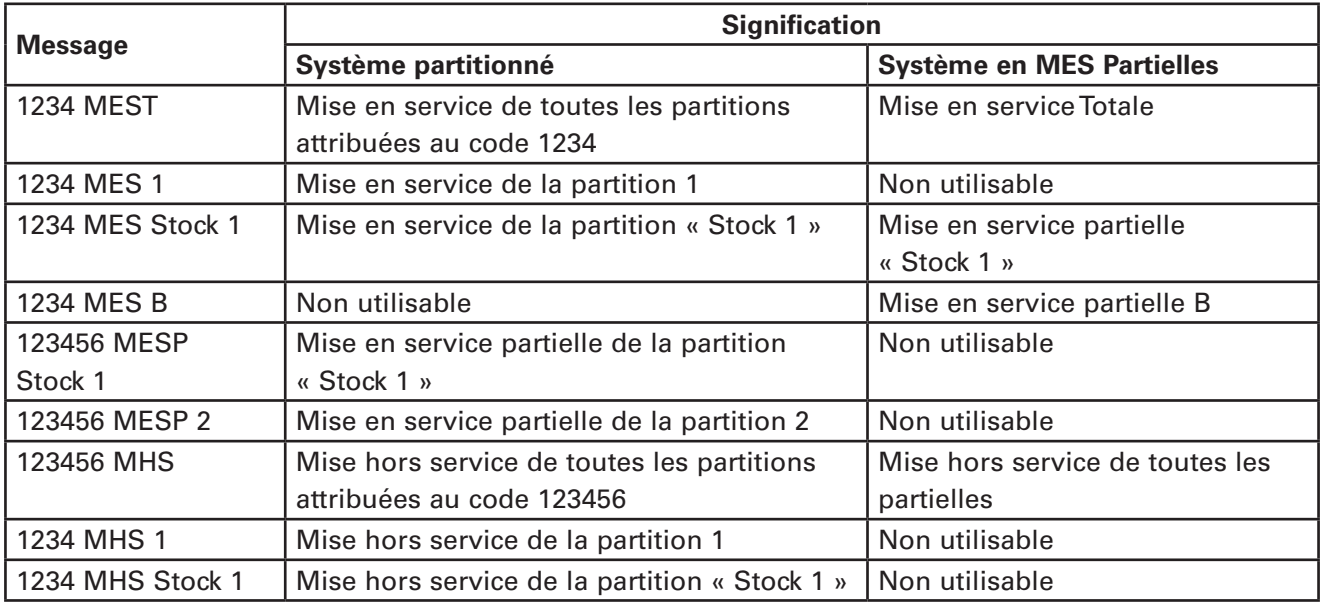

### **Isolation ou réactivation de zone**

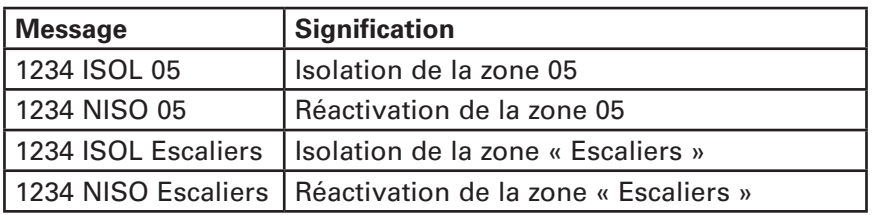

## **Activation des sorties programmées "Utilisateur"**

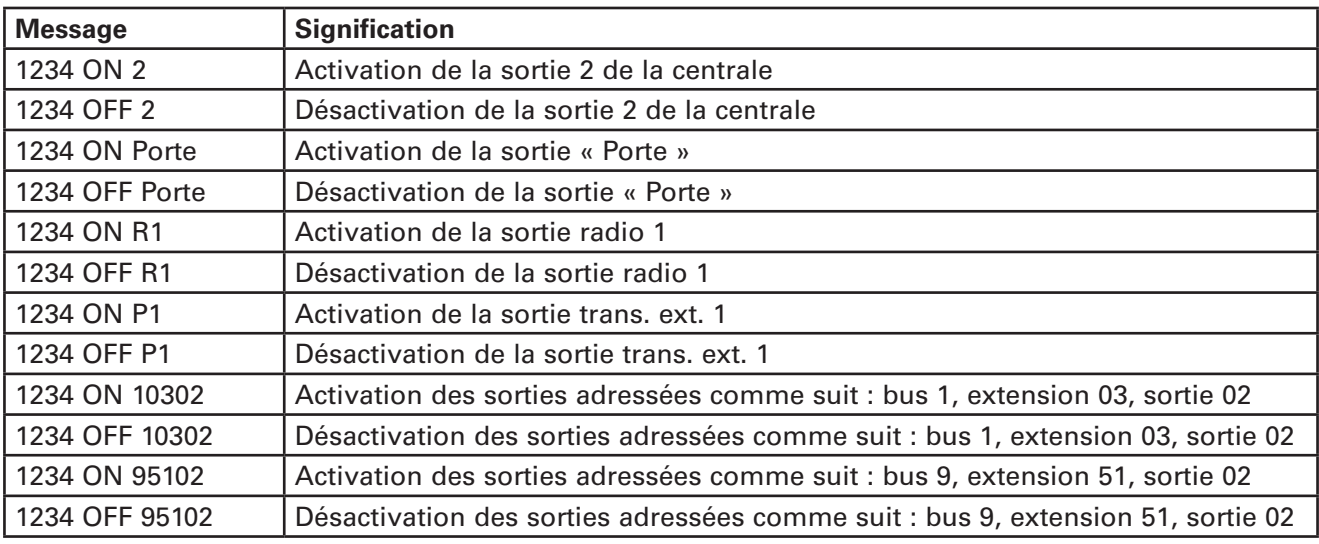

## **Requête d'état sur le statut du système**

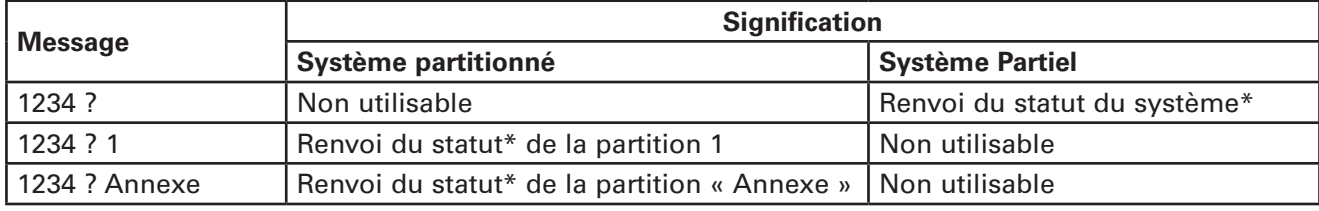

\*Voir la section suivante

# **À propos du message d'acquittement**

Le contenu du message de réponse dépend du message envoyé :

- Pour toutes les commandes, à l'exception de « ? » (Requête), la réponse accuse réception de la commande et indique si cette dernière a été correctement exécutée.
- Pour « ? » Message de (requête), la réponse accuse réception de la commande et renvoie le statut du système.

La réponse a le format suivant :

<MessagePrincipal> <Date> <Heure> <MessageReçu> <État>

Où :

- <MessagePrincipal> est le texte qui identifie votre centrale (spécifié dans Menu Installateur, Communications, SMS, Messages, Message principal).
- <Date> et <Heure> indiquent la date et l'heure auxquelles la centrale a reçu la commande.
- <MessageReçu> est le message reçu par la centrale.
- <Statut> a l'une des valeurs suivantes :
	- OK la commande a été correctement exécutée. Cette valeur peut être envoyée pour toutes les commandes, à l'exception de « ? ».
	- ERREUR La commande n'a pas pu être exécutée (en raison, par exemple, d'un code utilisateur incorrect ou d'un code n'étant pas autorisé à mettre en service/hors service toutes les partitions). Cette valeur peut être envoyée pour toutes les commandes, à l'exception de « ? ».

**Remarque :** après quatre code d'accès invalides consécutifs, la centrale génère une alarme d'autoprotection et lance un verrouillage de 90 secondes, pendant lequel tous les claviers sont verrouillés et aucune autre commande n'est actionnée. Une fois les 90 secondes écoulée, tout code d'accès incorrect supplémentaire lance une nouvelle période de verrouillage de 90 secondes.

#### MES, MES PARTIELLE, MHS ou ALARME

La partition (système partitionné) ou le système (systèmes mis en service partielle) sont mis en service, mis en service partiellement, mis hors service ou en alarme. Utilisable uniquement pour la commande « ? ».

### **Exemples de messages d'acquittement**

Mise en service totale partielle de toutes les partitions correctement réalisée :

NomDeMaSociété 13/06/2016 14:35 1234 MEST OK

Échec de mise en service de la partition « Annexe » (le code utilisateur, par exemple, n'était pas autorisé à mettre « Annexe » en service) :

NomDeMaSociété 13/06/2016 14:35 1234 MES Annexe ERREUR

Sortie « GATE » correctement activée :

NomDeMaSociété 13/06/2016 14:35 1234 ON GATE OK

En réponse à une demande, statut actuel de la partition « Annexe » défini sur « ALARME » :

NomDeMaSociété 13/06/2016 14:35 1234 ? ALARME Annexe

En réponse à une demande, statut actuel du système partiellement mis en service défini sur « MES » :

NomDeMaSociété 13/06/2016 14:35 1234 ? MES

#### Ce produit doit être installé par du personnel qualifié exclusivement.

L'ensemble des informations, recommandations, descriptions et consignes de sécurité formulées dans le présent document reposent sur l'expérience et le jugement d'Eaton Corporation (« Eaton ») et peuvent ne pas couvrir toutes les éventualités. Pour obtenir de plus amples informations, contactez votre agence commerciale Eaton. La vente du produit faisant l'objet du présent document est soumise aux Conditions générales précisées dans les politiques de vente d'Eaton applicables ou dans tout autre accord contractuel établi entre Eaton et l'acquéreur.

IL N'EXISTE AUCUN ACCORD, AUCUNE ENTENTE OU AUCUNE GARANTIE, EXPRESSE OU IMPLICITE, NOTAM-MENT AUCUNE GARANTIE D'ADÉQUATION À UN USAGE PARTICULIER OU DE BONNE QUALITÉ MARCHANDE, AUTRE QUE CEUX OU CELLES EXPRESSÉMENT ÉNONCÉS DANS LES ÉVENTUELS CONTRATS CONCLUS ENTRE LES PARTIES. L'INTÉGRALITÉ DES OBLIGATIONS D'EATON SONT STIPU-LÉES DANS CES CONTRATS. LE CONTENU DU PRÉSENT DOCUMENT NE FAIT EN AUCUN CAS PARTIE, NI NE MODIFIE LES ÉVENTUELS CONTRATS CONCLUS ENTRE LES PARTIES.

Eaton décline toute responsabilité contractuelle, délictuelle (négligence y compris), stricte ou autre envers l'acquéreur ou l'utilisateur quant à d'éventuels dommages ou pertes particuliers, indirects, accessoires ou consécutifs de quelque sorte que ce soit, y compris mais sans s'y limiter, quant à tout dommage ou toute perte d'utilisation d'un équipement, d'une installation ou d'un système électrique, tout coût de capital, toute perte de puissance, toute dépense supplémentaire liée à l'utilisation d'installations électriques existantes, ou toute réclamation à l'encontre de l'acquéreur ou de l'utilisateur par ses clients résultant de l'utilisation des informations, recommandations et descriptions fournies dans le présent document. Les informations contenues dans le présent manuel sont susceptibles d'être modifiées sans préavis.

© 2016 Eaton

#### **Eaton Cooper Sécurité SAS** PEE - rue Beethoven, 63204 Riom

France

www.cooperfrance.com

Service après-vente (France) Tél. : +33 (0) 820 867867, de 08h30 à 17 h00 du lundi au vendredi Email: sales@cooperfrance.com

**Eaton Industries Belgium bvba-sprl** Industrialaan 1, 1702 Groot-Bijgaarden Belgium

www.coopersafety.be T: +32 (0)27198800 E: tsbelux@eaton.com

Réf. publication 12654831 1ère édition, 14/03/2016

 $\epsilon$